## **機器別機能一覧**

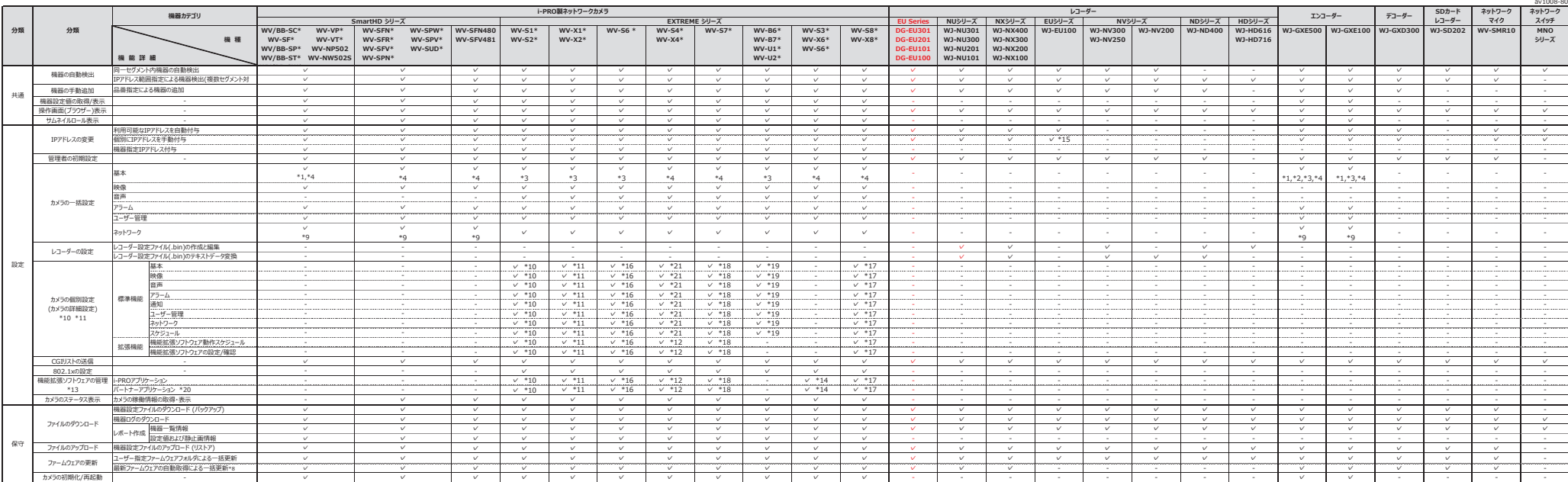

下記機種は未対応です。<br>・カメラ: DG-NF28\*,DG-NF302,WV-NP24\*,WV-NP304,WV-NP100\*,WV-NS202A,WV-NS9\*\*,DG-NT304,DG-NT314,DG-NW484,BB-HCM\*,BB-HCE\*,BL-C\*<br>・レコーダー:WJ-HD350,WJ-HD309,WJ-HD316A,WJ-HD150,WJ-HD180

\*1:1 画面内文字表示位置」設定は不可<br>\*2:「富語選択」、「開始日時」、「終了日時」設定は不可<br>\*4:「 画像回転」設定は不可<br>\*4:「画像回転」設定は不可

"51「国が最も、「ゲイ」、「ゲイ」、「パイー「ラインワモード国定は不可<br>"61「国が最も、「ゲイ」、「ゲイ」、「パイーワリ」、「パイーワテレードの<br>"61「国が最も、「ゲイ」、「ゲイ」、「パイツワシン」関連は不可<br>"67「国が最も、「サイ」、「パイツワシン」関連は不可<br>"67「国が最も、「サイ」、「パイツワシン」関連は不可<br>"67」の「最も多いので、「Wi-Fi Fi Fi Fi Fi Fi Fi Fi Fi Fi Fi Fi Fi

… https://tonnectaanasais.com/in-in/codukti-sensions.asourly.com/instal-informations. [C0103]<br>\*15:16福音一片6、同定印→inform/in=in/codukti-sensions.asourly.asourlications.com/informations.php?totels.com/informations/<br>\*16:18か9の開

\*!9 : /b:>068082E.ii. \*/>Bab0%LA74.Bab8x.phcBill at . TEBalESIRLa at . who internally who will star whistle, who issued who issued who issued who issued who issued who issued who issued who issued who issued who issued who

i-PRO株式会社

2023年2月